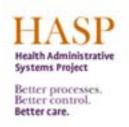

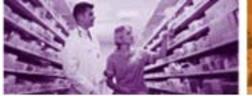

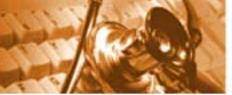

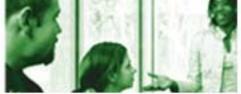

# **ESS Overview**

### Employee Self-Service

Overview | Personal Information

Benefits and Payment

Working Time

| History | Back Forward

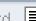

Employee Self-Service (ESS) provides you with easy access to information and services. This page gives you an overview of everything you can access through ESS.

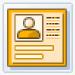

### Personal Information

Manage your personal information and banking information.

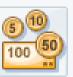

#### Benefits and Payment

View your benefit plan enrollment and display your pay advice.

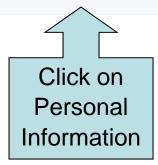

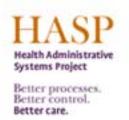

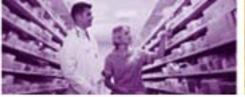

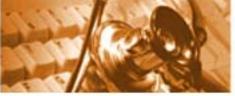

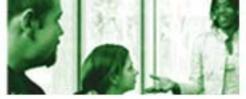

# **Personal Information: Email Address**

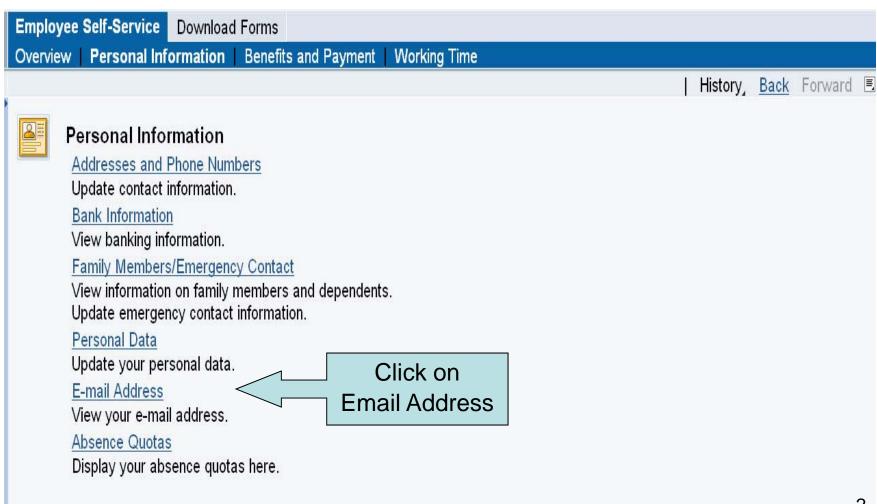

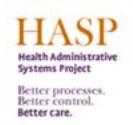

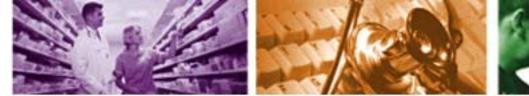

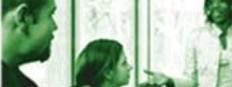

## **Overview: Email Address**

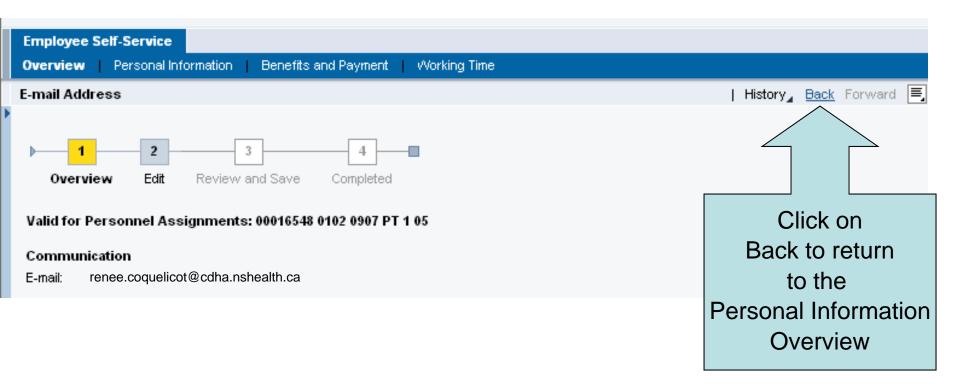

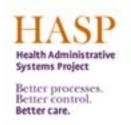

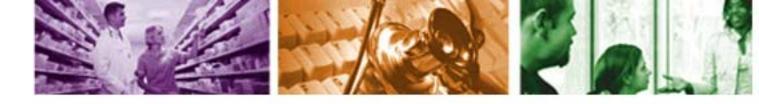

# **ESS Overview: Log Off**

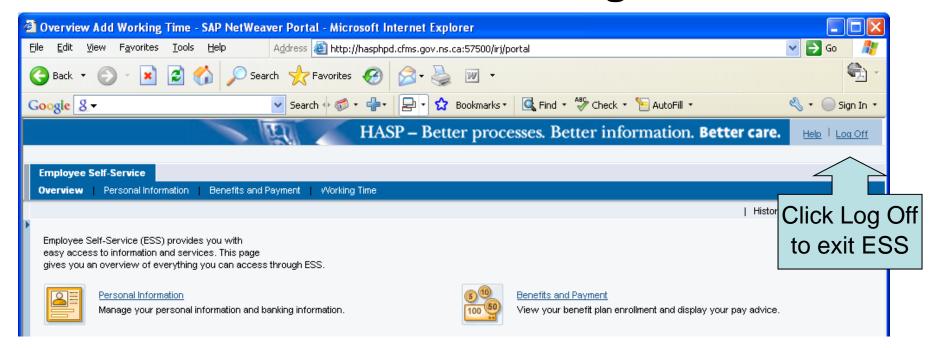

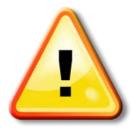

Please note that it is very important to Log Off ESS when you are finished with your session, especially when using a shared computer.

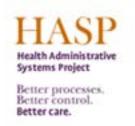

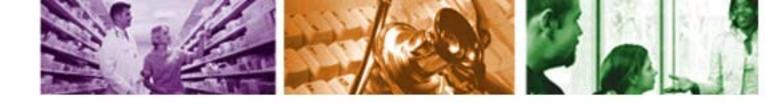

### For More Information

For more information on ESS, please contact:

- Please ask your Manager First
- Further questions email **PeopleSofthelp@cdha.nshealth.ca**